# n E put Ē  $\overline{\mathsf{o}}$  $\cup$ - $\omega$ **The Second Service**  $\Omega$  $\overline{\mathbf{Q}}$ J  $\overline{v}$  $\mathbf C$  $\tilde{}$  $\overline{v}$ - $\overline{\mathbf{C}}$  $\circ$  $\mathbf 0$ - $\overline{\phantom{a}}$  $\overline{v}$  $\cup$  $=$ publ

## **ISSUE #6** 1 DISK-\$7.95 **MARCH 1982**

**SOFTOIST** 

TITUTE

**POP QUIZ** Okay Get ready. It's test time. **GARRISON'S SHOW** Just sit back and watch this one THE DUNGEON OF HTAM

Does this make learning too much fun? SIR ISSAC'S APPLE

Get your paddles (or joystick) out and try this one.

HANGMAN It will even add words to its

vocabulary as you play. **HISTORY QUIZ** Here's a guiz that knows what

it's talking about. **MASTERMIND** 

An Apple variation of the popular game

**STEREO** 

See 3-d right on your Apple with this one.

CASTLE Here's a nice graphics display showing what you can do with

your Apple SPIROGRAPH Turn your Apple on and let it go!

**BUMBLE BEE** An endless running lo-res color graphics demo with sound.

**SUPER HIMEM BIT NIBBLER** This program is guaranteed to copy anything

**NESTED MENU** Here's a nice way to make pro-

gram selection friendly. **AMOUNT WRITEOUT** How about working this into a

check writing program? **ELECTRONIC LIBRARY** 

Keep track of computer (or any other) articles **METRIC MAGIC** 

Take the pain out of metric conversion

**QUILT PROGRAM** You won't have to use a pencil to figure out material re-

quirements again HOME COMPUTER INVENTORY Keep an inventory of all your computer equipment and

software **DECISION MAKER** If you need help making a decision, just ask Apple.

**DELEUITO IQETDIVIC** FOR THE AFFIRM CONFIDENCE

#### **ISSUE #7** 1 DISK-\$7.95 **MAY 1982**

A SHORT ADVENTURE Add this to your collection of adventure games. **STOP/GO** 

Here's a game for the very young that has color and sound. **SCREENSIZE** 

Run it and find out what it's all about **CHECKERBOARDS** Pick out the checker board you

like heet SPACEGET How many sectors do you have

left on your disk? **SUPER RAT** Read sequential and random text files with this handy utility **DATA WRITER** 

Convert binary data to a text file which can be EXECd into a **BASIC** program

DATE HELLO Keep track of the date and use it in your programs. LIST

Print your program out in a easy. to read format **PICTURE PACKER** 

Pack and unpack hi-res pictures so you can get more on a disk

**WEIGHT CALCULATOR** This may tell you more than you really want to know.

**RECIPE CATALOG** Keep your recipes where they

won't get lost. **DUP LABEL** Here's a worthy addition to your

label collection **EXEC FILE TUTORIAL** 

Learn all about using EXEC files. **HI-RES FLIPPER** Give this one a RUN and see

what you can learn. **PORKYJUMP** Here's a neat demo of page

flipping SHAPE DISPLAY

This utility illustrates the use of shape tables & HOOK FROM BASIC

Find out what the "&" is really good for **RANDOM FILE LESSON** 

See how to use random access rext files

**MIDDLE AGES QUIZ** Brush up on your history. DATES IN HISTORY Do you remember what happen-

ed when? **PERSONALITY PROFILE** 

Is this what you're really like? **MUSIC** A nice combination of music and

graphics **EDUCATIONAL** What's the probability of rolling a 77

**SOFTEISTE** ALL ASSESSMENTED **ISSUE #8** 

1 DISK-\$7.95 **JUNE 1982** 

**DITEINE** 

**SNAKE** How long can you evade the snake?

**STARS** Your Apple will give you clues in this quessing game. **SPACE GORN** 

Take off into outer space in this text adventure **HORSE RACE** 

Bet on the ponies and let your Apple keep track of your winning

**RANDOM WALK** If a man starts to walk and picks a random direction with each step, how far will he go in 10

steps? SMILEY FACE Beware of this one! The children among us will love it! SIREN

Here's a neat little sound routine to use in your own program. **HEX TO TEN** 

If hex to decimal conversion is a problem for you, run this program for help

**EXECUMATIC** Nice tutorial on EXEC files. **DRAW SHAPES** 

Draw shapes tables and save them to disk with this helpful utility

**JURY** How well can you pick a jury for an important trial?

**STOPWATCH** The only problem with this stopwatch is how to carry it

WHAT I DO Find out what your Apple is all about

**MATRIX MAGIC** Learn all about matrix techniques.

**VOCAB** Improve your vocabulary with a little help from your Apple.

THE TABLE Anyone needing help with chemistry needs this program.

**ION TEST** If ions give you a charge, this one's for you

**SORT ROUTINE** Sorting things won't be hard any

**BUBBLE SORT** See the bubbles rise in this colorful bubble sort.

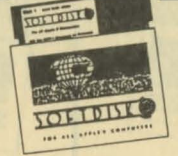

## **ISSUE #9** 1 DISK-\$7.95 **JULY 1982**

**QUIZZER** Teacher alert! Make up your own

quizzes with this one. **MANAGEMENT STYLE ASSESSMENT** Do you know what your management style is? Now you

can find out **LIEN ESCAPE** Can you rescue the princess and get the money?

**ALIVADER** You'll need paddles or a joystick for this one

**BIRTHDADY CARD** Wish someone you know a "Happy Birthday **EPICUREAN HELLO 1.1** 

Add this one to your HELLO library for surel CAPTURE

Merge subroutines into your program quickly and easily.

**FINANCIAL SERIES** This is one finance program that's worth the money.

**RECORD TIMER** Do you record records to tape? Then you need this one.

PHYSICS LESSON See if you can get a passing grade.

**MATCHMAKER** You'll have to jog your memory to win this one. **ESTIMATION** 

This has a surprise finish that's really something.

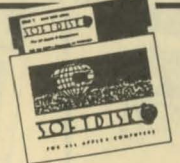

TETOTEL

**ISSUE #11** 

SEPTEMBER 1982

**BASICCALC** 

with a friend.

SPACE CHASER

**DIVE BOMBER** 

A DUEL

**UFO II** 

**JFK** 

**ARTILLERY** 

the target

**Outer** picture

**MNIASSEMBLER** 

**MEMORY TEST** 

vour Annie's

**SALYER HELLO** 

**NFL RANKER** 

**DECISION MAKER** 

**INTRUDER ALERT** 

this alarming program.

good advice.

**SUPER SCORES** 

**CARLOANS** 

future reference.

run this program first

**FRACTION PRACTICE** 

**ROOTS AND PREFIXES** 

Greek and Latin?

**BALLOONS** 

**ELF** 

©1985 SOFTDISK

P.O. Box 30008 · SHREVEPORT, LOUISIANA · 71130-0008 Order Toll Free 1-800-831-2694 (8-5 central time)

**ANIMATE COW** 

**COMPILER DEMO** 

the same program.

how to do it.

1 DISK-\$7.95

gram at the right price.

**SOFTOIST** 

ten als arrive course

Here's a super spreadesheet pro-

This paddle game can be played

Limber up your fingers, get set go!

Here's another two-player game

Fire away and see if you can hit

Turn on your printer for this com-

It works just like the Apple

handy HELLO program.

predicting the winners?

How close can you come to

If you have a decision to make.

Scare away any intruders with

Keep track of high game scores for

Buying a car? Maybe you'd better

Here's one way the kids won't

mind practicing their fractions.

How well do you remember your

Are you good enough to hit the<br>balloon on the first try?

around with paddles or joysticks.

regular and compiled version of

Spice up your text screens. Here is

See how to move a shape

See the difference between a

here's someone that will give you

Reference Manual describes.

If your memory is OK, then test

Keep a date file updated with this

that requires strategy to win.

Take a trek into outer spacel

## **ISSUE #10** 1 DISK-\$7.95

AUGUST 1982 **CALC-MAN** Better than Visi-Calc or Pac-Man.

ELECTRIC LETTERHEAD Design your own letterhead. **BASEBALL** What's your batting average? Think you can win?

**CONNECT 4** This is a two player version of the popular game

NAME THE STATES Here's a great way to learn where all the states are.

**GIL & SULLY** A lo-res tour through some of Gilbert & Sullivan's best known

chose **SQUIGGLES** Just run this hi-res demo and enjoy

**MUSIC PLAYER** Here's some great music for you to listen to

**NAME CHANGER** Change the name of your disk to something that makes sensel

SHAPE TABLE ASSEMBLER Assemble shapes into a mulitishape table with this handy utility.

ALL BASE CONVERTER Take a number from any base

and convert it to any other base. **MORONIQUIZ** Maybe you can get the answers to this right.

THREE D APPLE PRISONER Here's an adventure game that should become a collector's item!

**APPLE SCREENWRITER** Run this one and you'll find out how Hollywood got all those story ideas!

**LABEL PRINTER V1.1** 

across your sheet.

**MONEY MARKET** 

ing any money

**HIDDEN LINE 3D** 

lines removed.

show

PLOTER 1.3

**APPLE STOPWATCH** The latest word in digital stopwatche **MAKE A MESS** 

Be an artist with this joystick controlled drawer. THE MAGIC HAT Buy a ticket and go to the magic

Select the label size and then tell the

program how many labels to print

Print out a summary of any survey

Find out if your money fund is mak-

Draw 3-d pictures with the hidden

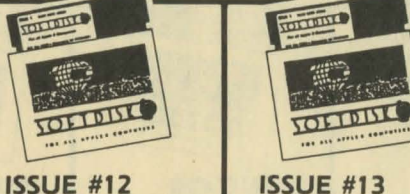

**STITUTE** 

1 DISK-\$7.95

Play this popular game against

Grab your paddle or joystick and

This exciting game uses keyboard

Here's a package of 36 input and

print routines that will give a pro-

fessional touch to your programs.

If you don't know Morse Code.

now's your chance to learn.

Calculate the sunnse, sunset.

**CHECK BOOK BALANCER** 

with this handy program.

**TEXT WINDOW DEMO** 

dawn, and dusk for any date and

Keep your checkbook up to date

Create your own multiple choice

quizzes with this great program.

Learn how to create and use a

Brush up on Inverse and Flash

Some easy listening for you.

How much do you know about

How many trivial answers do you

run this one for the fun of itl

**PRINT & INPUT ROUTINES** 

OCTOBER 1982

**FISHERMAN'S WHARF** 

 $ATUETIO$ 

**FIREFLIES** 

controls

**MORSE CODE** 

AMPM

place

**TRIVIA** 

 $k$ now?

OUIZ MACHINE

text window

**GOOD MUSIC** 

**JUST A MYTH** 

mythology?

rookbook

**BASIC PRINT DEMO** 

among other things.

**COOKBOOK REVISITED** 

An update of our famous

vour Annie

5

### **ISSUE #13** 1 DISK-\$7.95 NOVEMBER 1982

HI RES MOVIE PART 1 Watch the first hi-res movie to appear on diskl

**MATCHMAKER T** This is a great one for all teachers make your own match testsl **ILIVEROY** You won't have to put a quarter

in this jukebox to get a song. **INVADERS** Here is an arcade game we know

you'll like! **NIMBOT** Variation on the theme of NIM with a difference.

**ROADRACE** All (all??) you have to do is avoid hitting the retainer walls with

vour car **BUG FINDER** Bugs and other exotic creatures pop up everywhere. **WHOOPS & FIDGETS** 

Run these and watch the Apple do its thing SCRN DUMP

Dump an entire screen of text to vour printer Q & D RAT

Read any text file with this handy Lititity **FIGURE DRAWER** 

Create and color circles, spirals and other geometric figures. SHOPLIST 3.1 Take this list with you the next

time you go shopping and you won't forget anything. **AMORTIZATION** 

Find out how much a loan is really going to cost you. **EQUIP LISTER** 

Save a list of items to the disk and print them out **ASTRONOMY QUIZ** 

Pass this quiz and you might become an astronomer.

HI-RES SOLAR SYSTEM You'll think you're in orbit when you run this one!

**DOS TUTORIAL** What better way to learn about DOS than from your computer? **SPECTRUM** 

What do all those colors mean? **SIMPSON** 

Use Simpson's rule to make calculus easy

**GRAPHING FUNCTIONS** Let your Apple do the work and graph functions for you.

SLIDE THE LETTERS

How well do you know your alphabet? **MATCH THE PITCH** 

If you're tone deaf, don't try this one

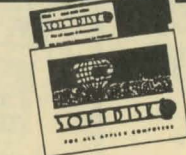

## **ISSUE #14** 1 DISK-\$7.95 DECEMBER 1982

OTHELLO II Here's another great version of Othello

**A-MAZE-ING** Try to find your way through this  $m220$ LIFE

An old favorite returns **TOWERS OF HANOI** Versions of this game have been around since at least the 1880's. **CRAZY STORIES** 

Get your family and friends in on this one

PADDLE MUSHROOM GARDEN How does your mushroom garden grow?

**MASTER CATALOG** Catalog all your disk catalogs with this utility

FILE CODE CHANGER Change the file codes and confuse everyonel

**FINANCIAL WIZARD** Here's the financial help you need.

You can add your own words to this vocabulary building quiz.

Here's a whole bunch of useful routines HI-RES MOVIE PART 2

Follow the continuing adventures of Indiana Jones CHRISTMAS

This is the best way to send Christmas cards

**CHRISTMAS SPECIAL** Music and graphics make this card special

Watch beautiful graphics designs appear on your screen **STARS ONE LINER** Display random-sized stars randomlyl

**NUMBER TAKE-OFF** Try to beat the computer at this

onel CRAPS Hi-res version of the popular dice

**TOLLEDGE** 

**ISSUE #15** 

JANIJARY 1983

right in front of you!

**CRYSTAL SIMULATION** 

equations for you.

logic problems.

**POLAR PLOT** 

**HOROSCOPE** 

**DISK VERIFY** 

vour disks

**PAM TEST** 

**BIOPLOT SCRIBE** 

biorhythm chart.

**HEX-DEC CONVERTER** 

chip in your Apple.

**KALEIDOSCOPE** 

COUNTER

voul

**LOGIC PROBLEM SOLVER** 

**PIDDLES** 

1 DISK-\$7.95

You should be able to answer

these riddles - the answers are

Learn about crystals and their

This educational aid will plot

See if this one can help you solve

structure by actually seeing them!

Attention teachers! This one's for

Is this what you're really like???

Get a beautiful printout of your

Find and lock out bad sectors on

Convert from hex to decimal the

easy way - let the computer do

With this utility, you can change

"HELLO" to anything you want.

Make sure you don't have a bad

**BOOT PROGRAM CHANGER** 

**TOFTDIST** 

AN APPEAR AND PARTIES.

game **HANGMAN** Here's a lo-res version where you can choose words or have the

computer choose them for you. **OTHELLO III** Practice playing Othello with someone who won't get mad at

you - your Applel THE INCREDIBLE SHRINKING **MAN** 

A hi-res adventure that will keep you thinking.

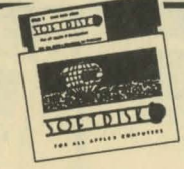

#### **ISSUE #16** 1 DISK-\$7.95 FEBRUARY 1983

**LIST IN APPLESOFT** Study this program and learn how Applesoft is stored in memory FUN WITH MATHI

A math drill using lo-res graphics. **RECIPE PROPORTIONS** Let this one into the kitchen - it'll

be a big help! **PHONE LIST** 

Search through a phone list even if you only know the first letter of the name. **MAILING LABELS** 

> Sort, edit, and print labels and master list with this neat utility. **LUCKY NUMBERS** Display computer selected ran-

dom numbers **PREDICTION PROGRAM** Can this program REALLY predict what's going to happen??

**TEXT EDITOR** Edit, format, and compile text into two columns I HE DIEK MAP

See all the sectors on your disk in alowing lo-res color.

**MEMDUMP** See a range of memory on the screen in HEX and ASCII. **RESTORE**®

A machine language routine to restore the pointer in DATA statement

NAME FAZE Randomly prints a string on the screen

ELECTRIC ERASER Now, here's a really different text editori

HOPPER Here's strategy game that you

may think is impossible to win. **VAC-MAN** Bet you've never seen a game like this before!

**TEN-MINUTE RECITAL** Take a break and listen to some  $m(x)$ 

SOLIND EFFECTS Here are some sound effects you

can use in your own programs.

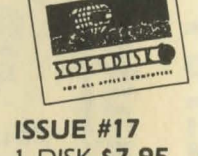

**TOLTO DTO** 

## 1 DISK-\$7.95 **MARCH 1983**

SAY THAT AGAIN QUIZ First in a series of quizzes from GAMES manazine **COMPILER DEMONSTRATION** 

See the difference between a compiled and uncompiled program

**PROGRAM LOCATOR** You not only find out memory space info on the program, you'll also find out how it's done. **VARIABLE KEEPER** 

Save variables and strings so they won't be erased by a RUN or  $CIEAD command$ 

**GREEK COLUMN TUTORIAL** An illustrated article on Greek columns

SPELLING TUTOR This hi-res hangman type game also includes an editor so you can add your own words. **DOCTOR** 

You'd pay a lot of money if you went to a human doctor. CALENDAR

Print or display a calendar for any month or any year.

**HELIOSELENE** Any astroligical buffs out there. take note of this one.

**INTEGER BASIC** A free-standing version that doesn't need to be loaded into a

**PAM card DOS CHOPPER** Free up more disk space by get-

ting rid of DOS **MODEM PROGRAM** Use this program in connection with Micromodem ][ and never

dial apother numbe **COLOR SLOT MACHINE** An integer BASIC version of an

old favorite (integer BASIC is included on this disk). GUESS IT

A guessing game with a differencel **TIC TAC TOE** 

The classic strategy game done in hi-res graphics **TOCCATA & FUGUE** 

Use this instead of your stereo and records **BOWDEN'S ADVENTURE** 

Here's a hi-res adventure game for you to the HELLO, MY NAME IS APPLE Hear your Apple talk!

©1985 SOFTDISK

P.O. Box 30008 · SHREVEPORT, LOUISIANA · 71130-0008

**WORD POWER** TMH SURS